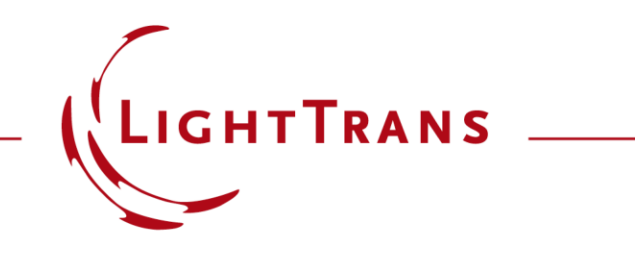

## **Vector Beam Generation with a SLM and a Common-Path Interferometer**

#### **Abstract**

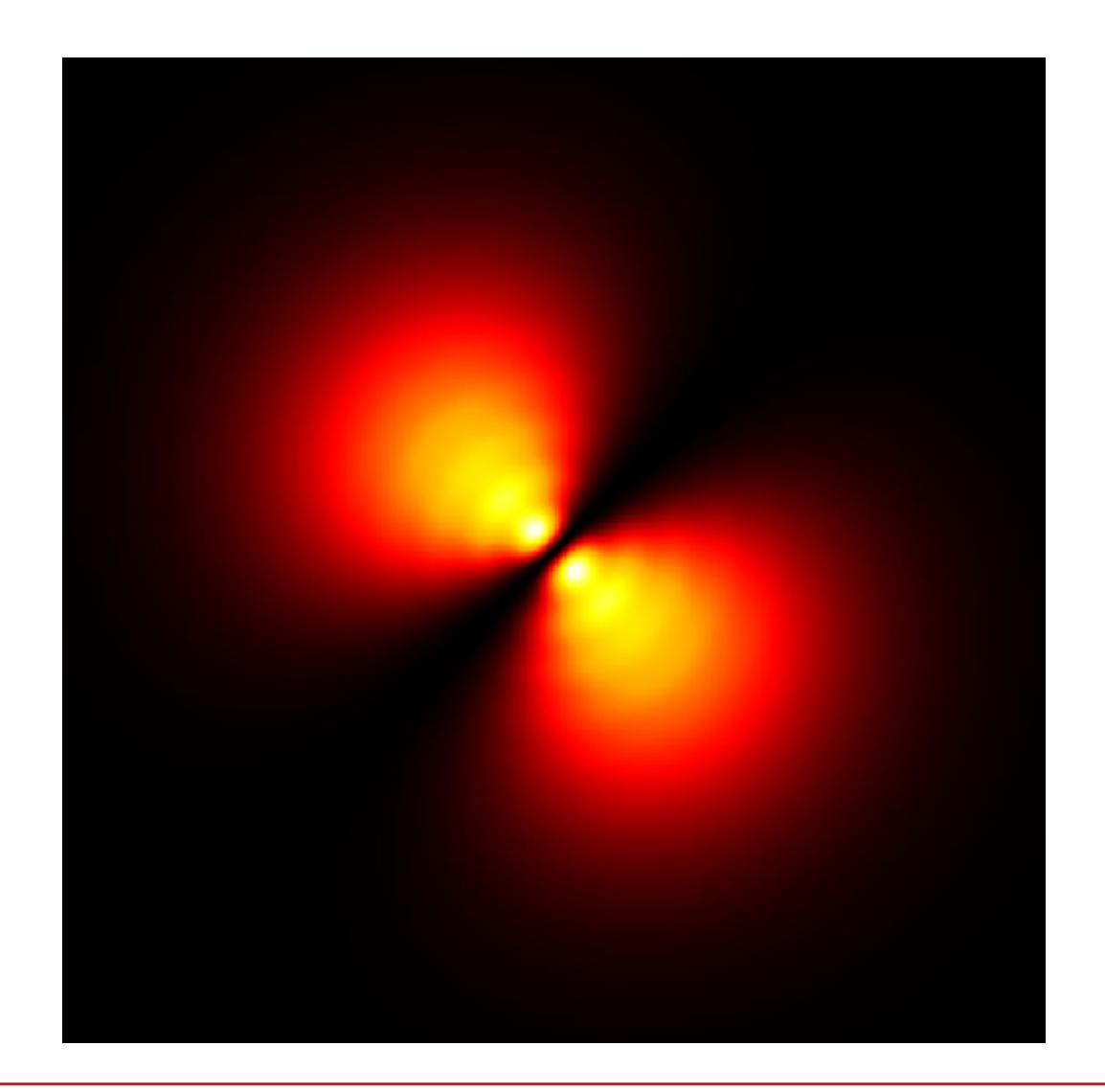

Cylindrical vector beams are found to be of help in different applications. In this example, following the work of X. -L. Wang, *et al*. in Opt. Lett. 32, 3549 -3551 (2007), we build up a common -path interferometric setup. It consists of SLM, apertures, quarter -waveplates, grating combiner, and lenses in a 4f setup. Using this setup, we simulate the generation of cylindrical vector beams. By changing selected parameters for the amplitude transmission loaded on the SLM, we compare the difference in the results as well.

## **Modeling Task**

How to generate vector beams with this setup and to check the polarization of the resulting field?

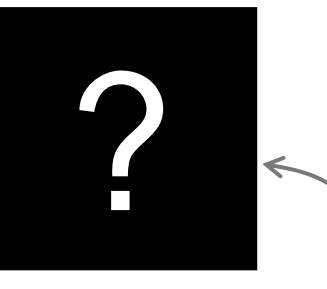

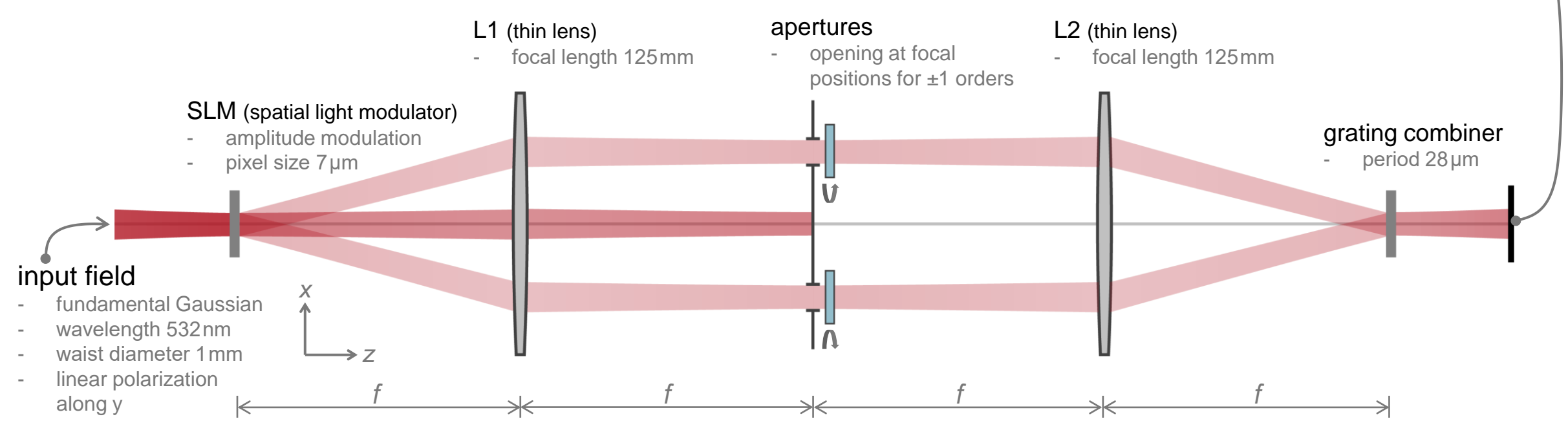

concept of the setup follows from X.-L. Wang, *et al*., Opt. Lett. 32, 3549-3551 (2007)

## **Modeling Task**

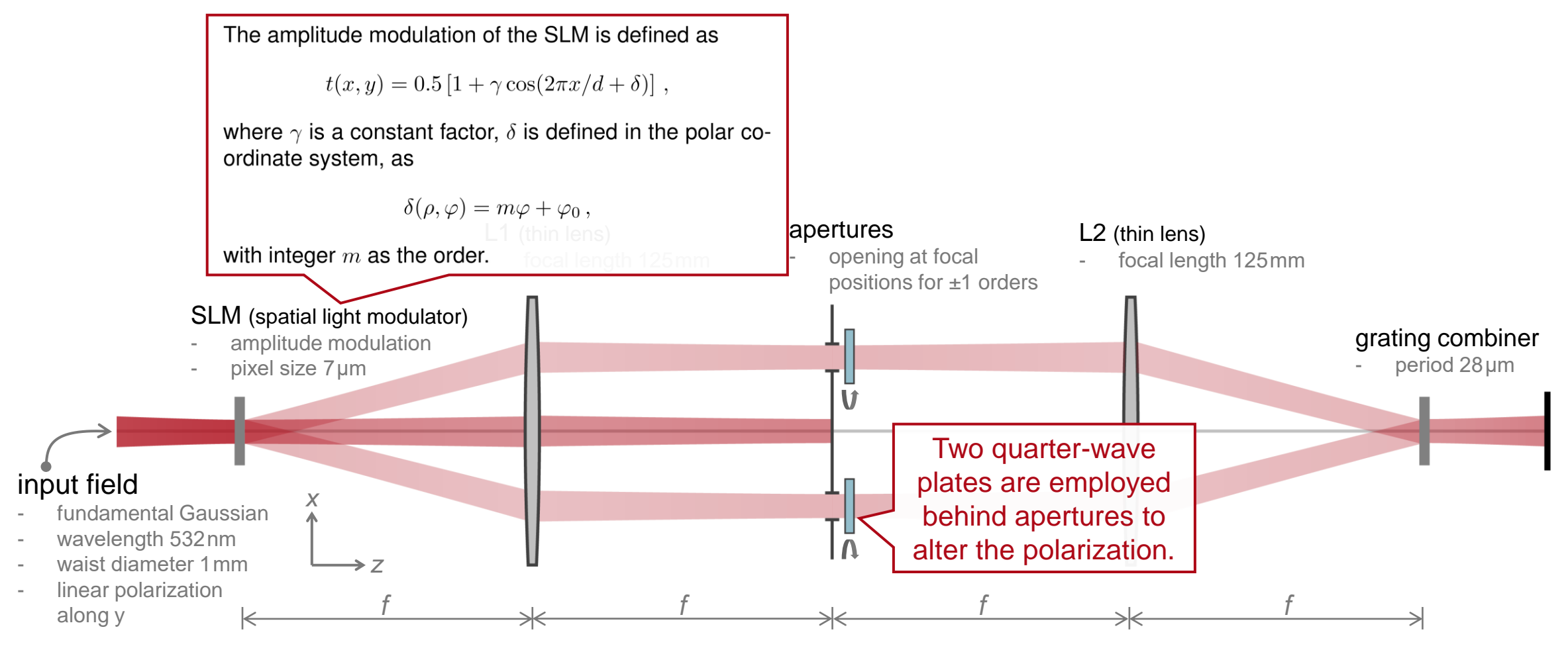

concept of the setup follows from X.-L. Wang, *et al*., Opt. Lett. 32, 3549-3551 (2007)

## **Function of Spatial Light Modulator**

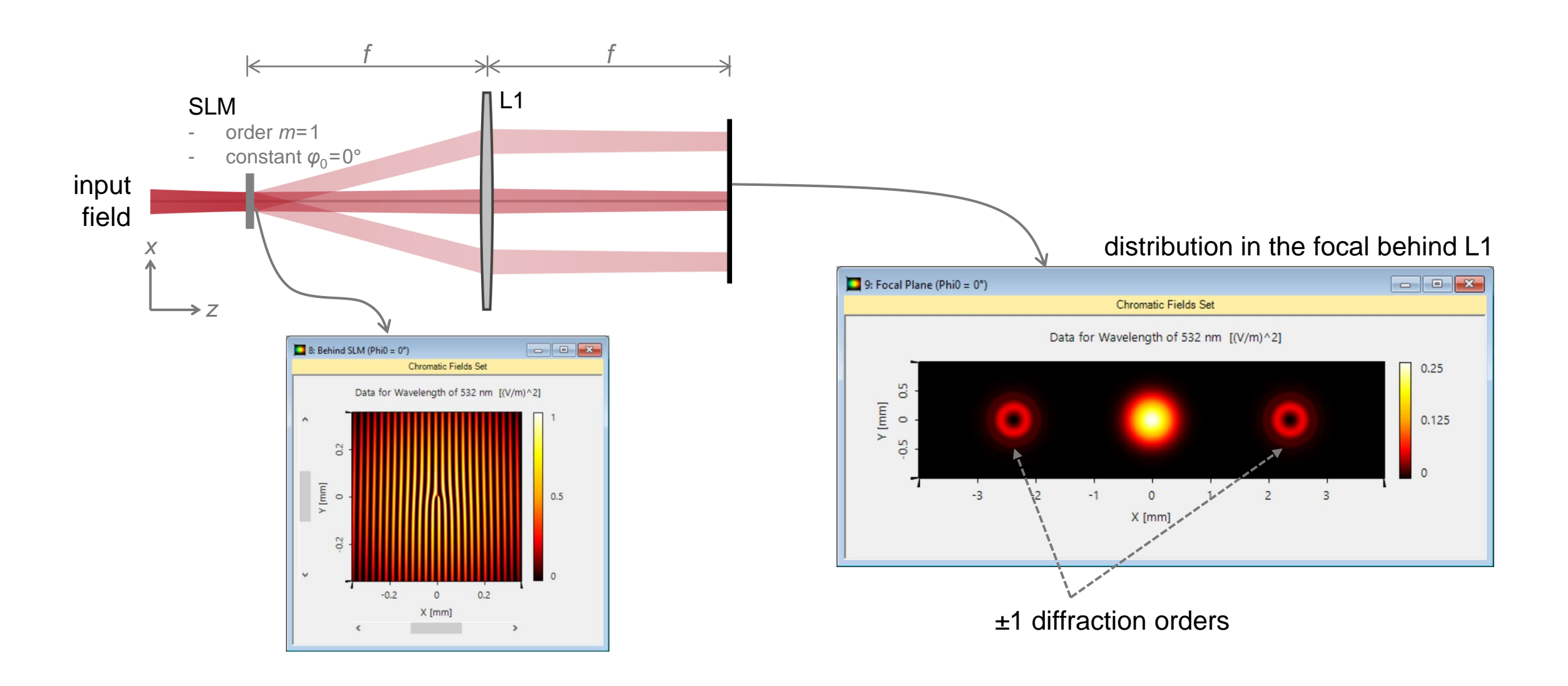

## **Separate Modeling of ±1 st Diffraction Orders**

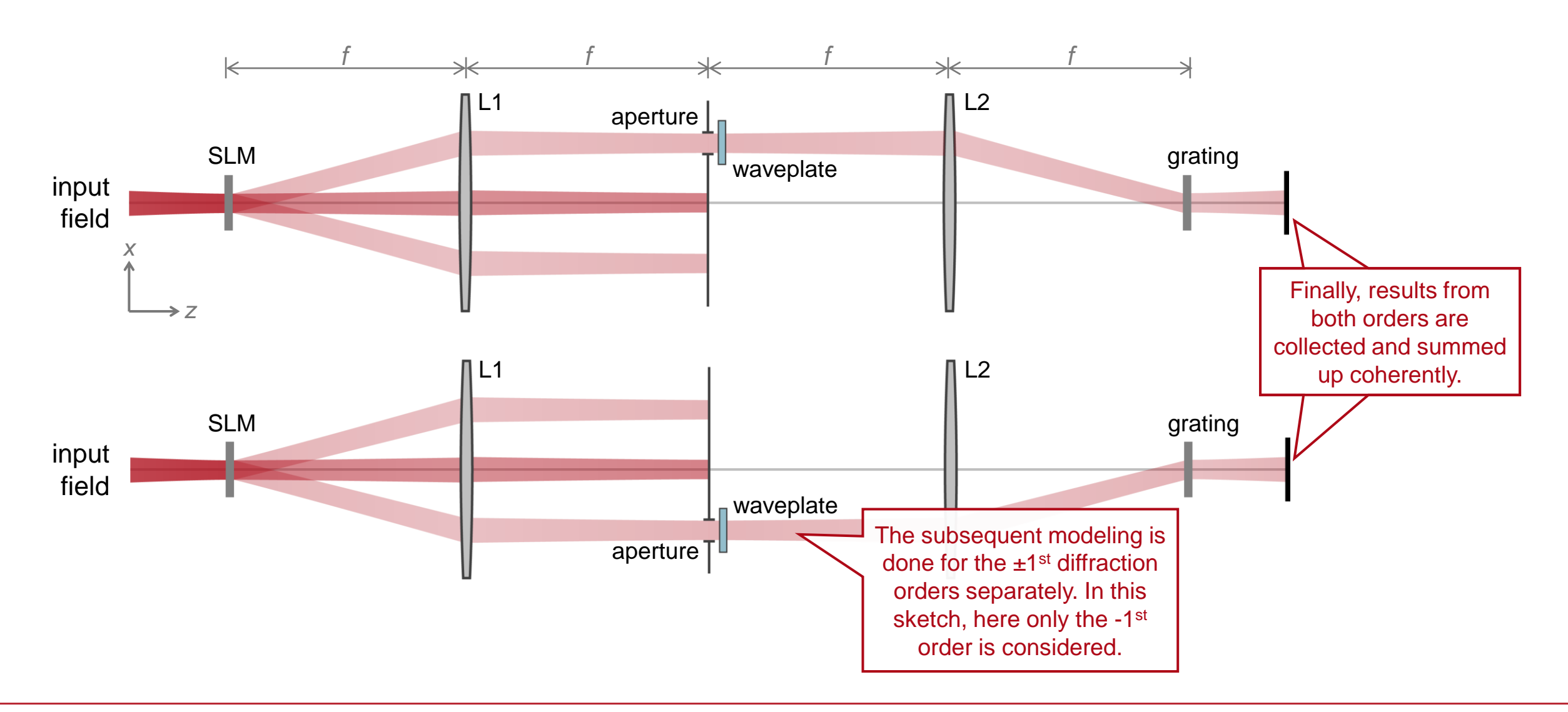

# **Resulting Vector Beam (** $\varphi_0 = 0^\circ$ **)**

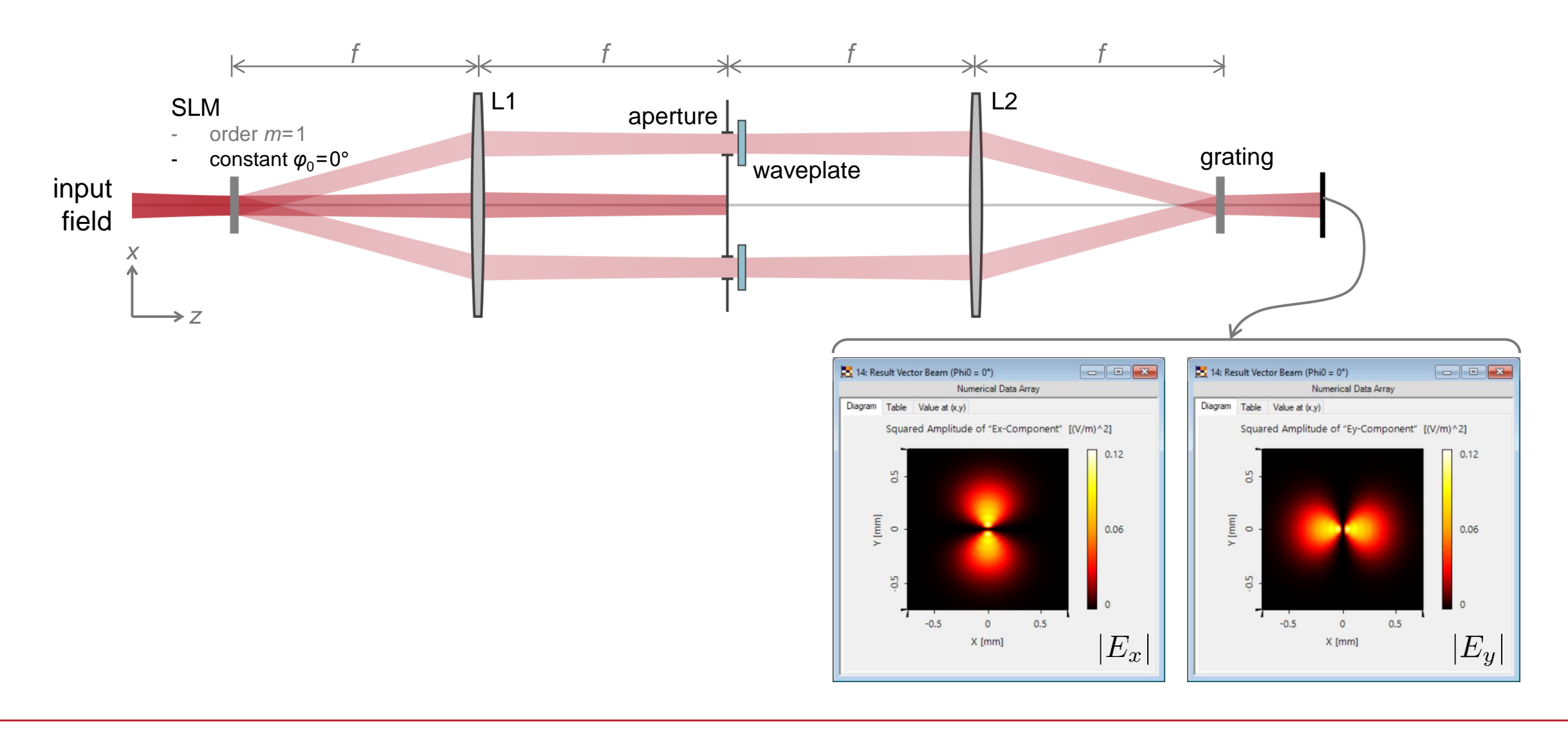

# **Resulting Vector Beam (** $\varphi_0 = 45^\circ$ **)**

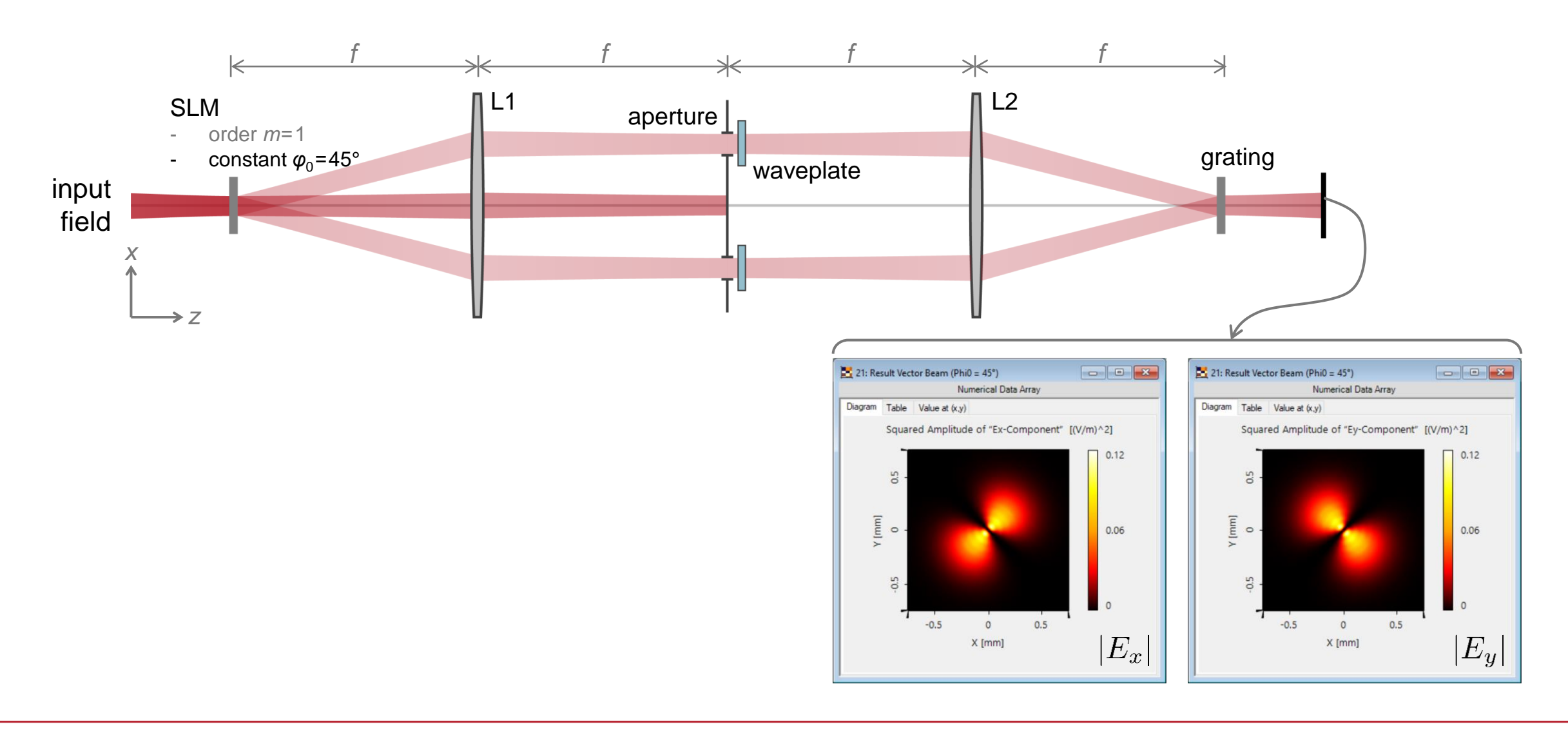

# **Resulting Vector Beam (** $\varphi_0 = 90^\circ$ **)**

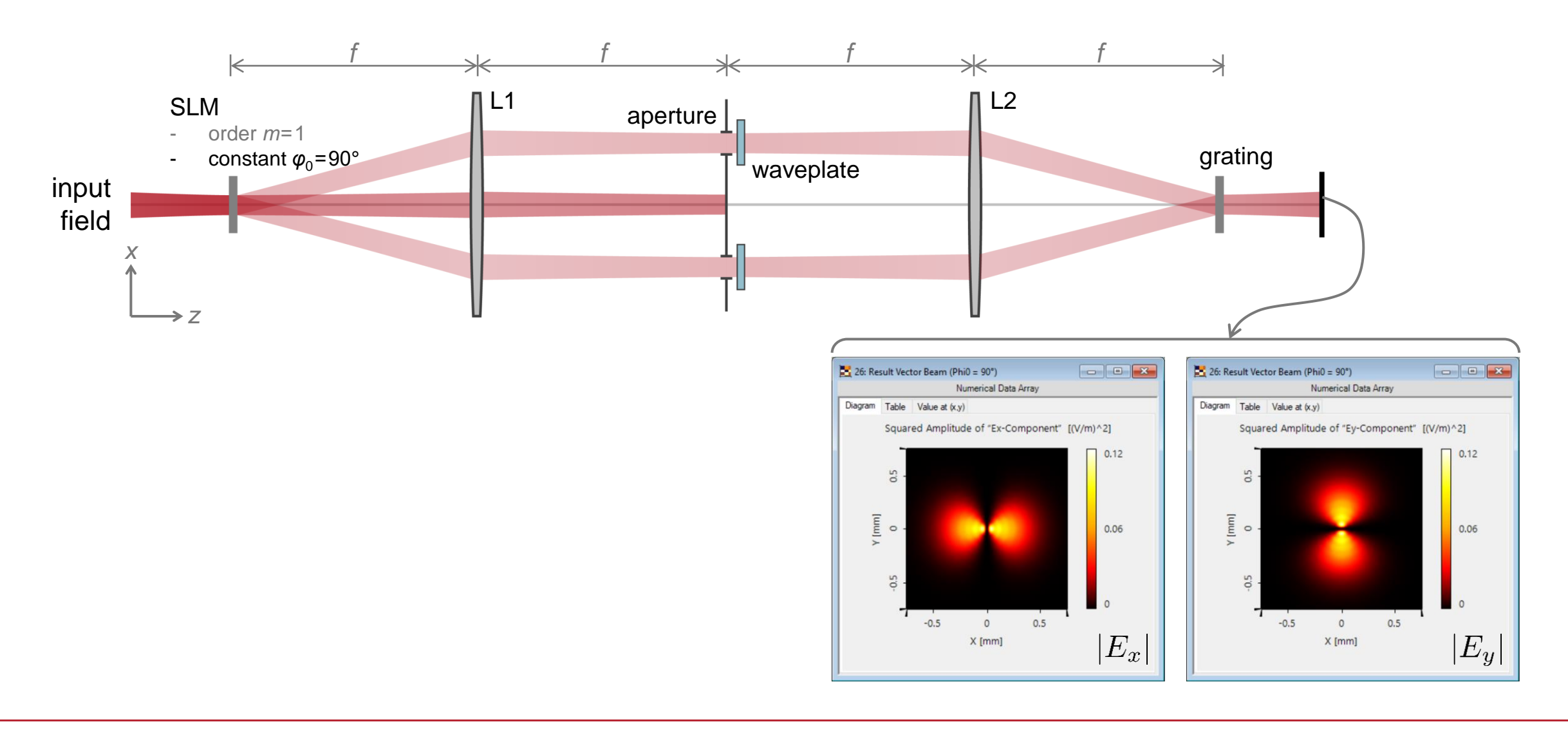

# **Resulting Vector Beam (** $\varphi$ **<sup>0</sup>=135°)**

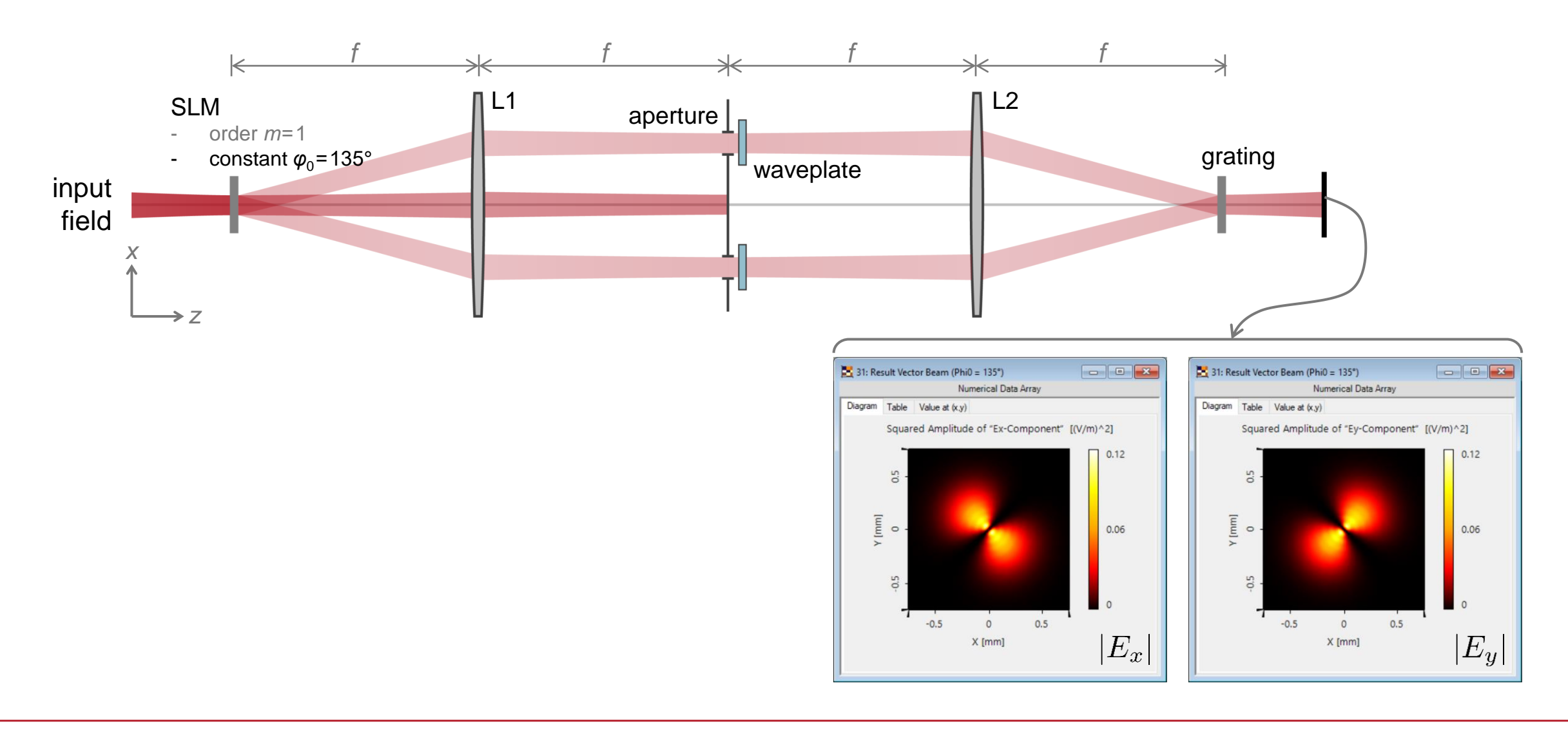

## **Resulting Vector Beams and Comparison**

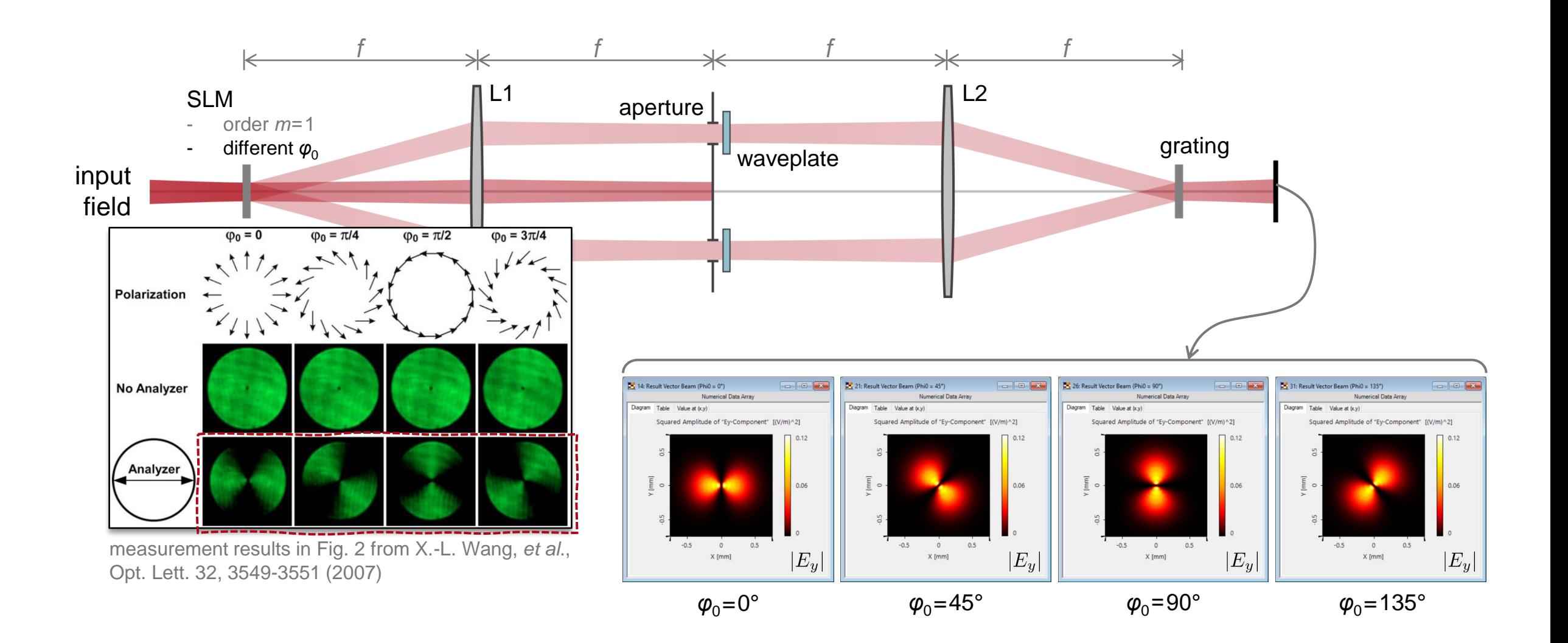

## **Peek into VirtualLab Fusion**

#### flexible definition of arbitray transmission functions

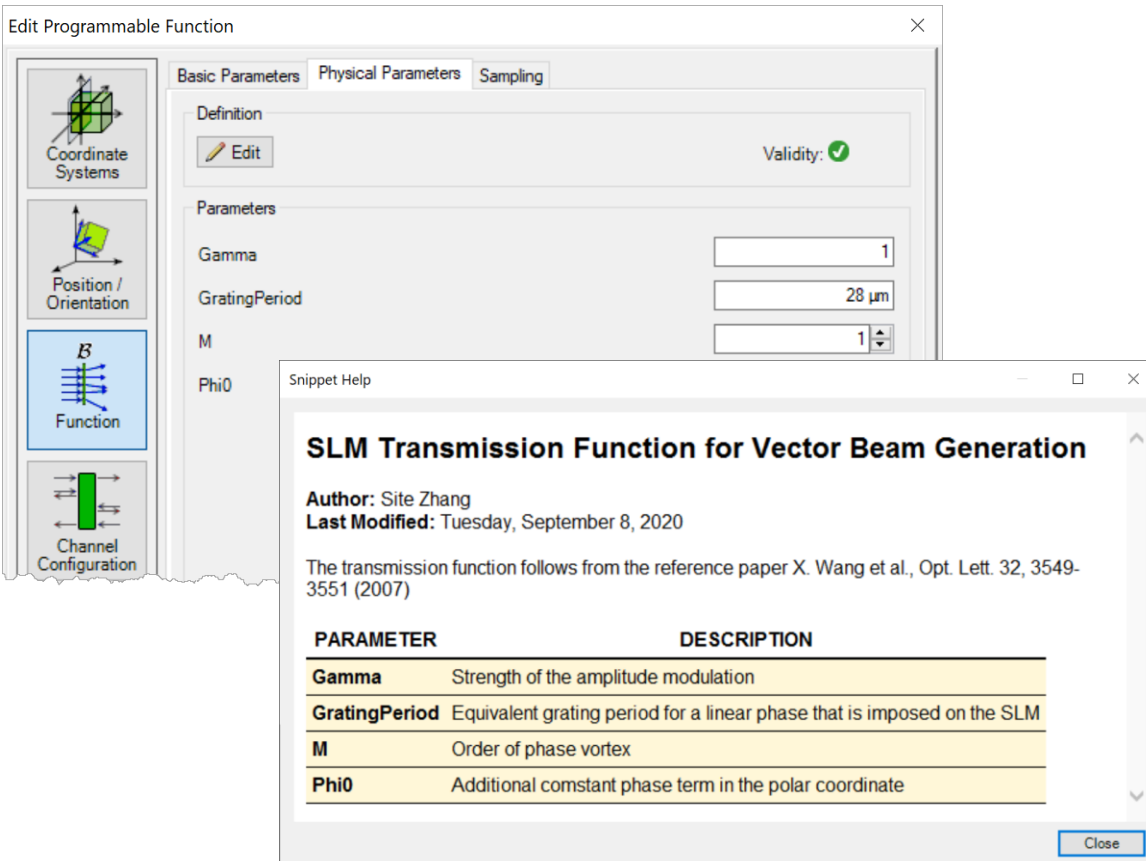

 $\times$ 

 $\wedge$ 

#### Fourier transform settings for diffraction consideration

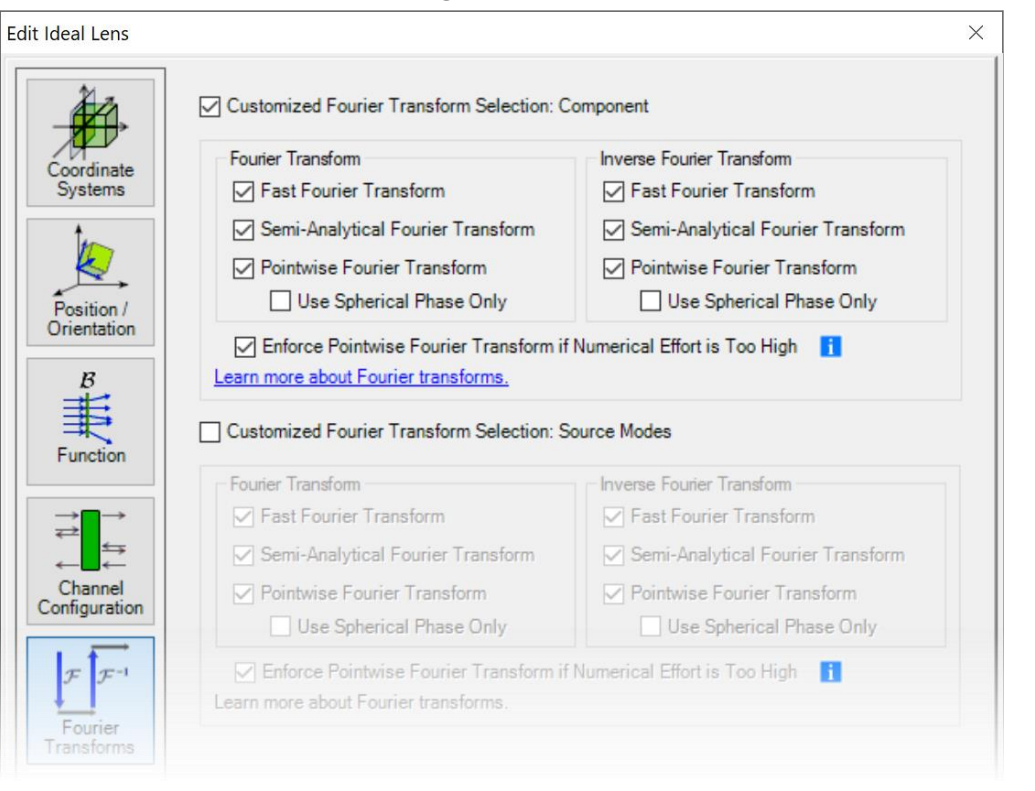

## **Workflow in VirtualLab Fusion**

- Specify or customize transmission functions
	- − [How to Work with the Programmable Function & Example](https://www.lighttrans.com/index.php?id=1359)  (Cylindrical Lens) [Use Case]
- Set the Fourier transforms properly
	- − [Fourier Transform Settings –](https://www.lighttrans.com/index.php?id=2135) Discussion at Examples [Use Case]
- Use idealized grating function in the modeling
	- − [VirtualLab Fusion Technology –](https://www.lighttrans.com/index.php?id=2073) Idealized Grating Functions [Technology Whitepaper]

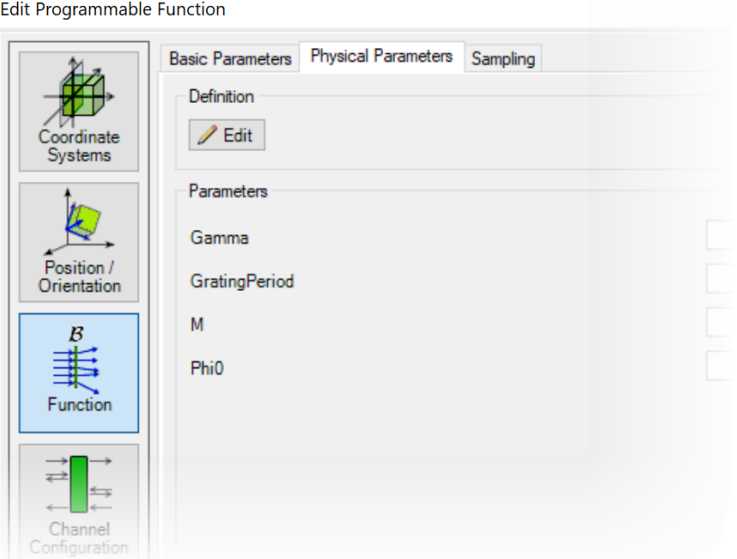

## **VirtualLab Fusion Technologies**

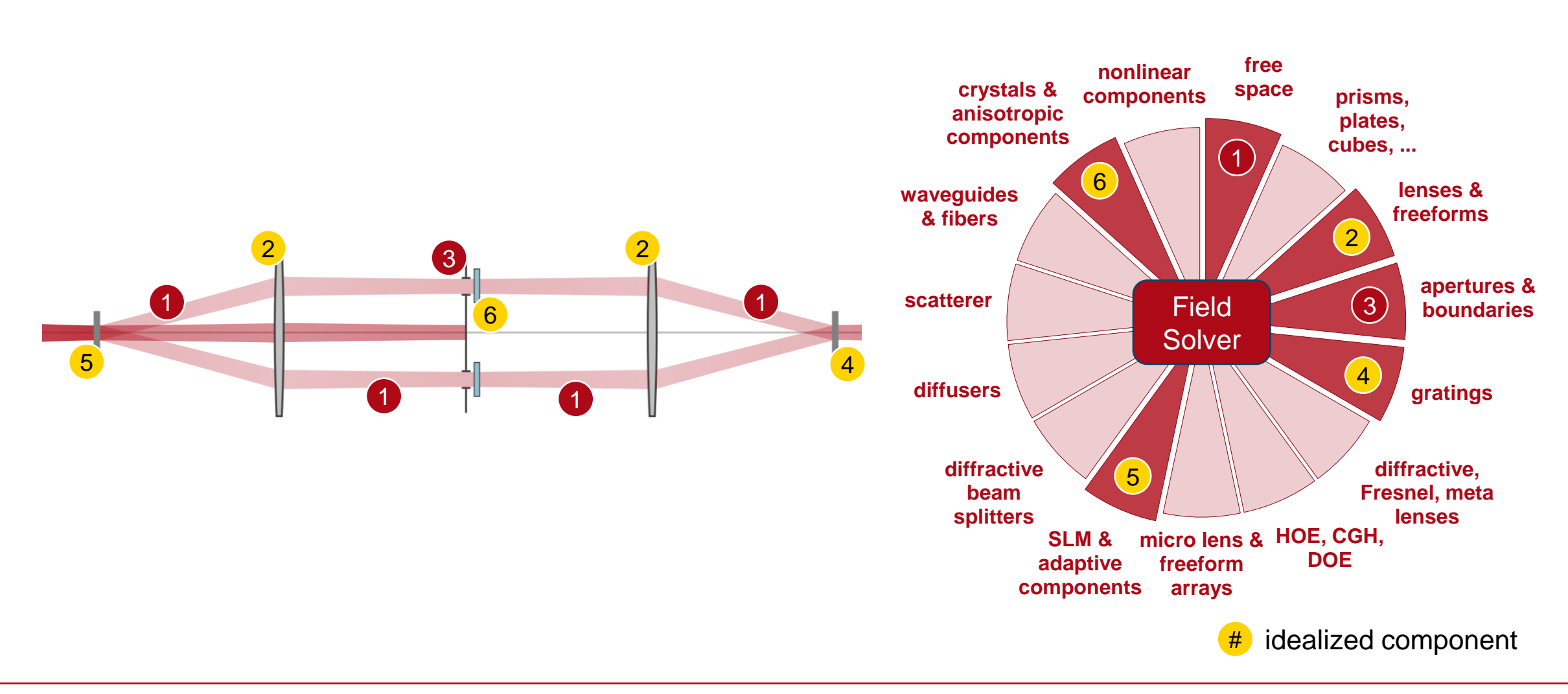

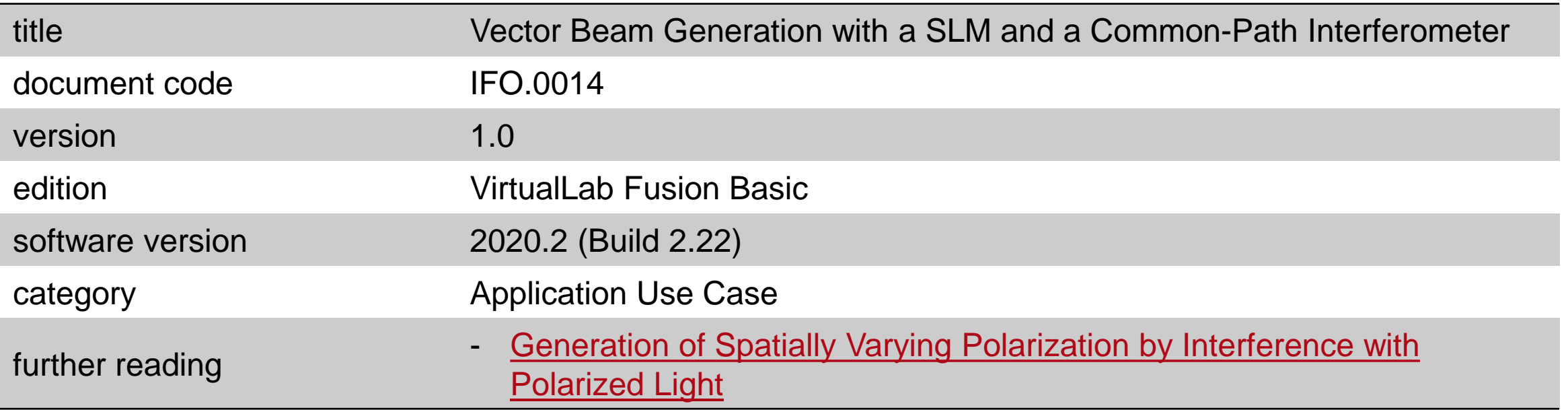